```
4.1. fzerogui('x^3-2*x-5',[0,3])
     Easy problem. Converges to x = 2.09455148154233 in 7 steps.
      fzerogui('sin(x)',[1,4])
     Easy problem. Converges to x = pi in 7 steps, all secant.
      fzerogui('x^3-.001',[-1,1])
     Moderately diffcult. There is only one real root, but there are two nearby
     complex roots. Requires 15 steps to converge to x = 1/10.
      fzerogui('log(x+2/3)',[0,1])
     Easy problem. Converges to x = 1/3 in 6 steps.
      fzerogui('sign(x-2)*sqrt(abs(x-2))',[1,4])
     This is the "perverse" example where Newton's method fails. f'(x) is un-
     bounded. fzero uses secant for all its steps. Slow convergence, only about
     half a decimal digit per step. Converges to x = 2 in 32 steps.
      fzerogui('atan(x)-pi/3',[0,5])
     Easy problem. Converges to x = sqrt(3) in 8 steps.
      fzerogui('1/(x-pi)',[0,5])
     Sign change is a pole, not a zero. Take over 50 steps towards x = pi. Even-
     tually divides by zero and generates an error in the plot scaling.
4.2. 
(a) >> syms x
     \Rightarrow f = x^3 - 2*x - 5;
     \gg z = solve(f)
     <messy symbolic expressions>
     >> z(1)\angleans =1/6*(540+12*1929^(1/2))^(1/3)+4/(540+12*1929^(1/2))^(1/3)
     >> length(char(z))
     ans =
     340
     >> double(z)
     2.09455148154233
     -1.04727574077116 + 1.13593988908893i
     -1.04727574077116 - 1.13593988908893i(b) \gg p = [1 \ 0 \ -2 \ -5]p1 \t 0 \t -2 \t -5>> roots(p)
     \angleans =2.09455148154233
     -1.04727574077116 + 1.13593988908893i
     -1.04727574077116 - 1.13593988908893i(c) >> F = \text{inline}(char(f));
     >> fzerotx(F,[2,3])
     ans =
     2.09455148154233
(d) \gg Fp = inline(char(diff(f)));
     Fp =Inline function:
     Fp(x) = 3.*x.^2-2\gg x = 1i;>> x = x - F(x)/Fp(x)\overline{x} =-1.00000000000000 + 0.40000000000000i
     >> x = x - F(x)/Fp(x)\mathbf{x}-0.56274873971876 + 1.77192889360573i
     Use uparrow to iterate .....
     >> x = x - F(x)/Fp(x)x =-1.04727574077116 + 1.13593988908893i
(e) No. There is no notion of sign change or positive/negative for complex numbers.
4.3. p(x) = 816*x^3 – 3835*x^2 + 6000*x - 3125
(a) What are the exact roots of p?
     >> p = poly2sym([816 -3835 6000 -3125])
     p = 816*x^3-3835*x^2+6000*x-3125
     >> factor(p)
     ans = (16*x-25)*(17*x-25)*(3*x-5)\gg z = solve(p)
     z =[ 25/15]
     [25/16][ 25/17]
(b) \gg p = inline(char(p));
     >> ezplot(p,1.43,1.71)
     >> hold on, plot(double(z),zeros(3,1),'o')
(c) >> x = 1.5\Rightarrow x = x - (816*x^3-3835*x^2+6000*x-3125)/(2448*x^2-7670*x+6000)
     Use up arrow to iterate. Converges easily to the nearest root, x = 1.47058823529416 = 25/17(d) Starting with x0 = 1 and x1 = 2, the secant method converges to 1.6666666666666666 = 25/15.
```
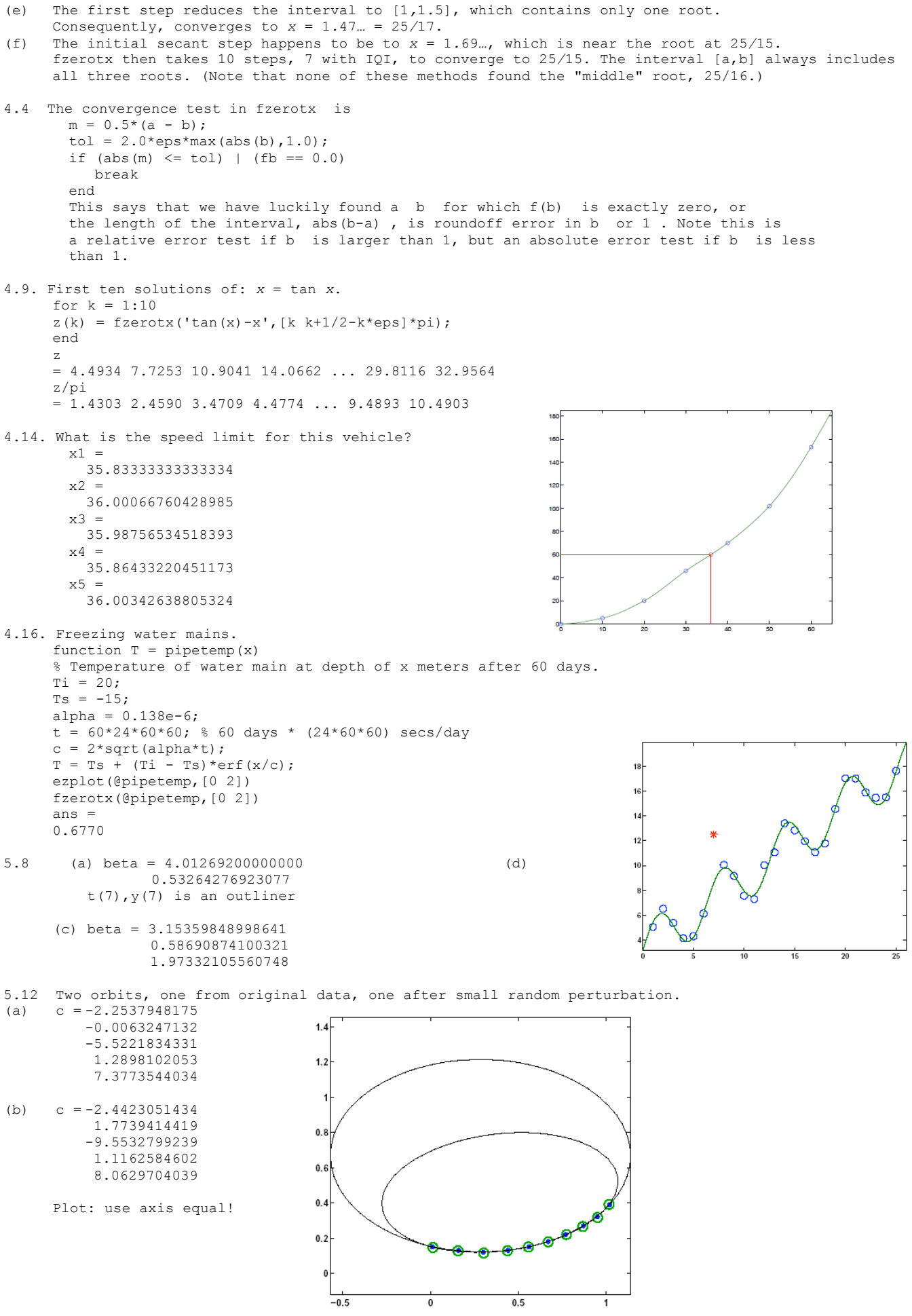

5.xx See textbook section 5.8 Separable Least Squares.  $-$  FIN  $-$